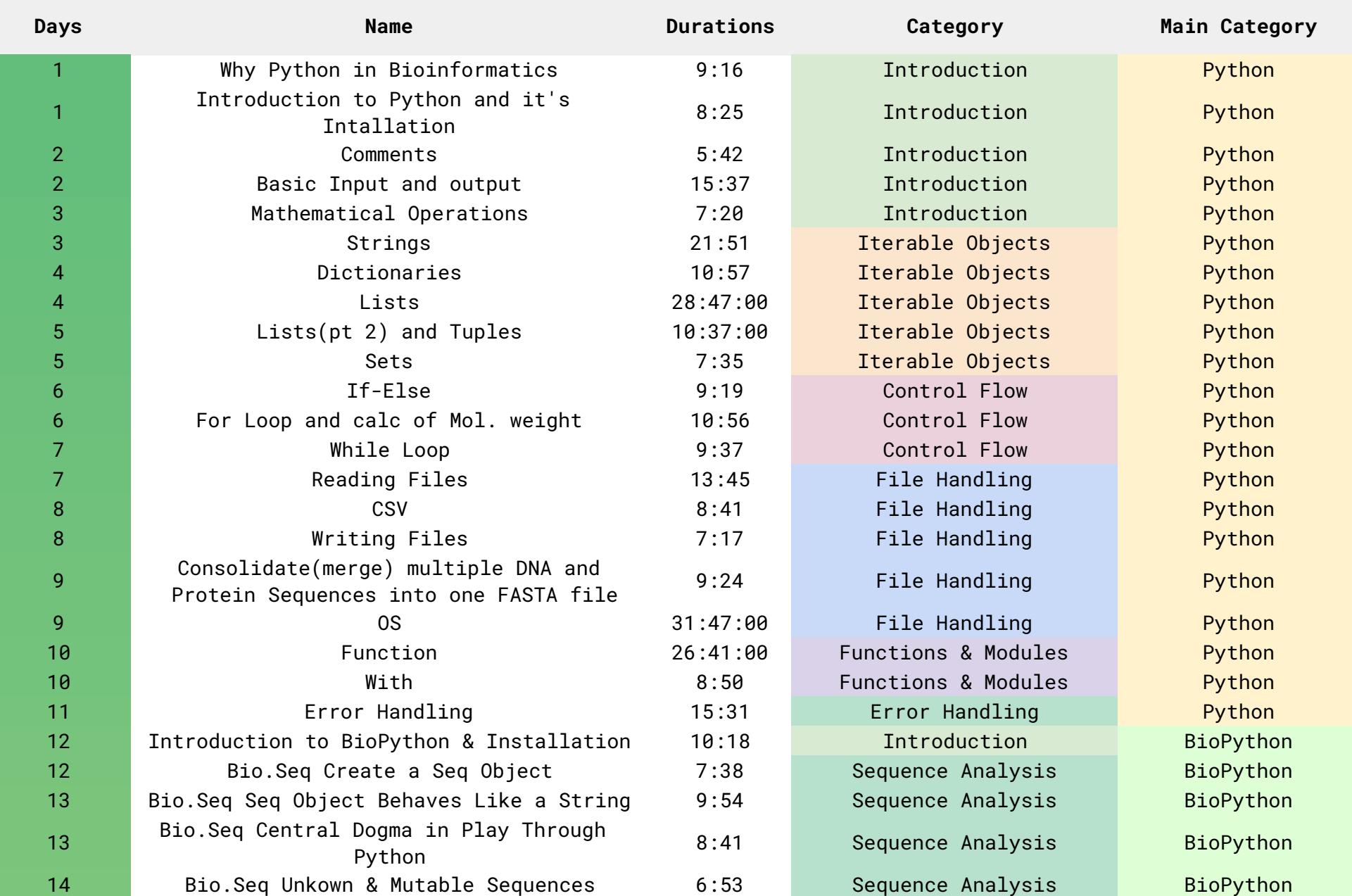

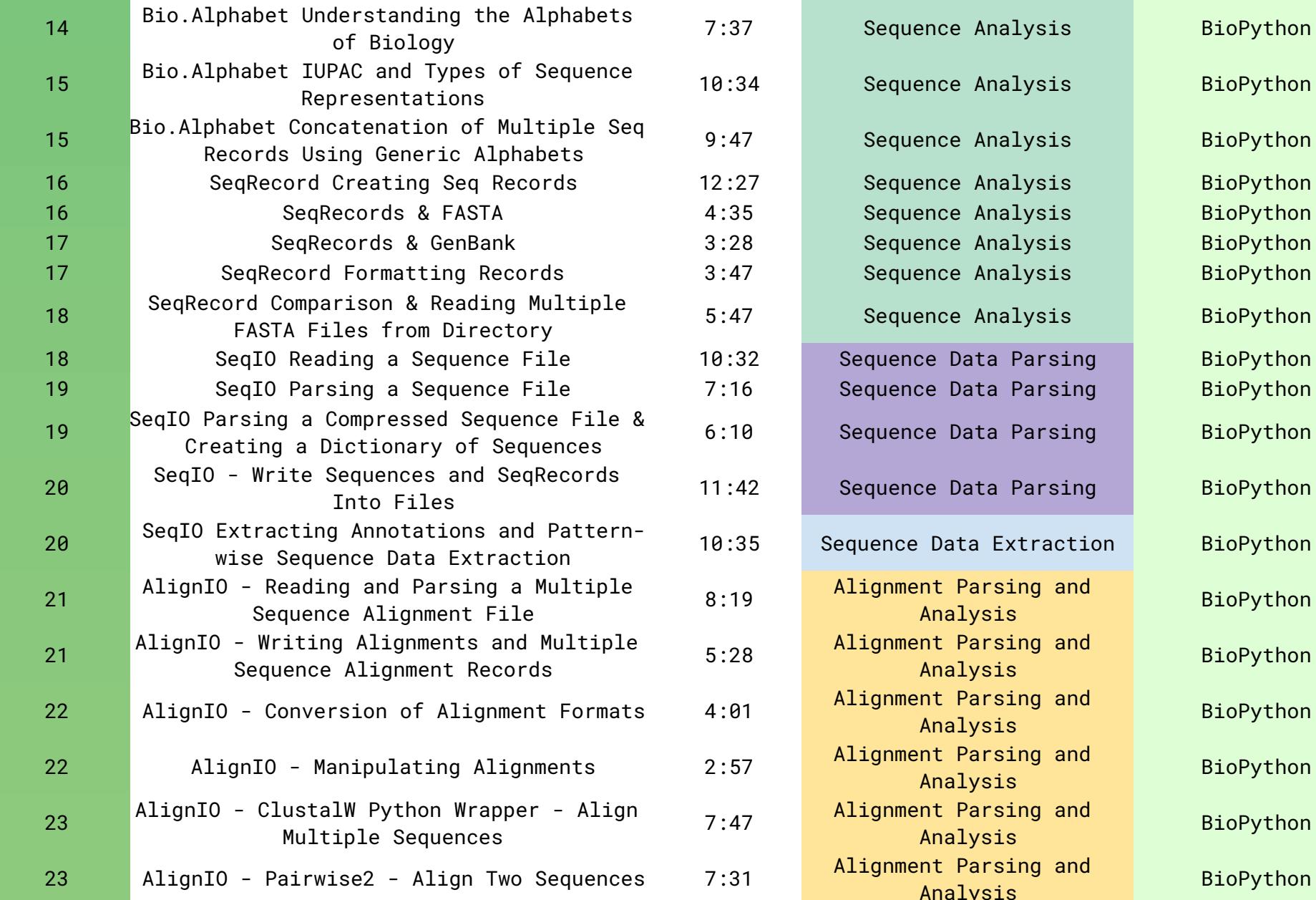

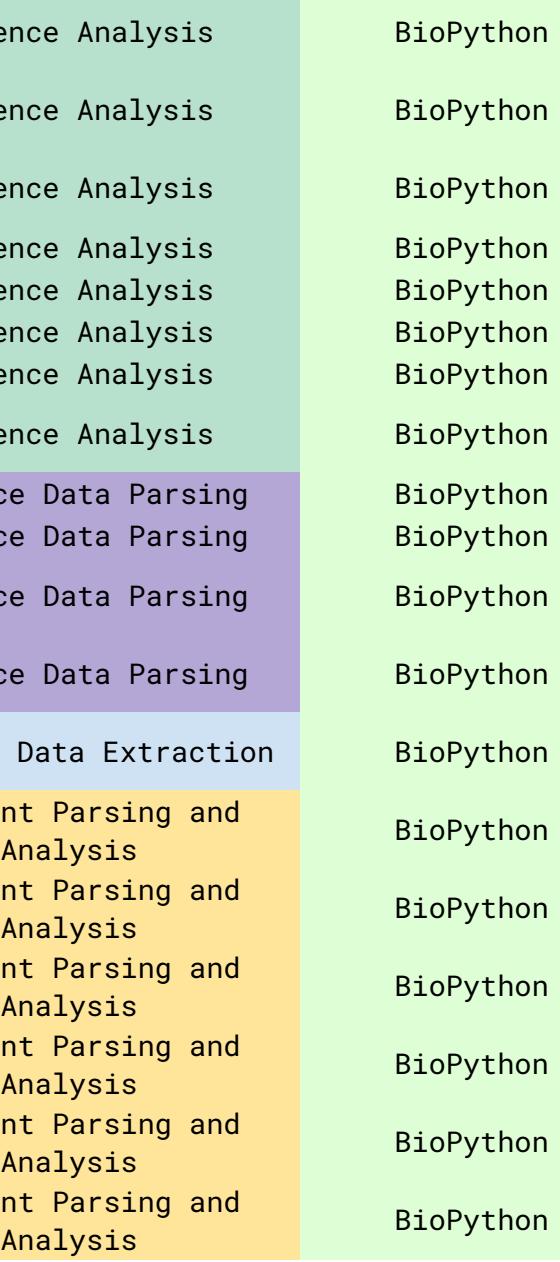

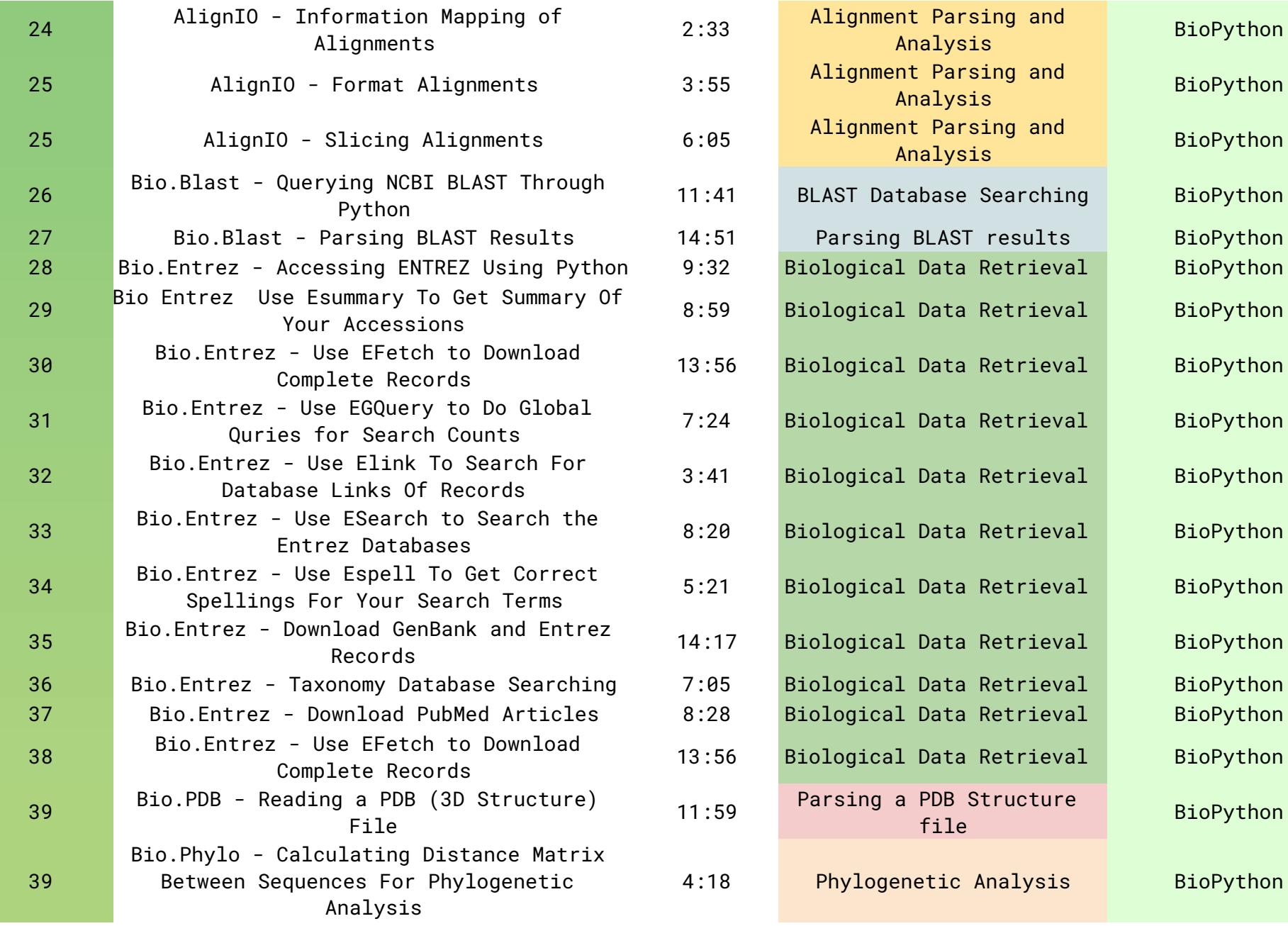

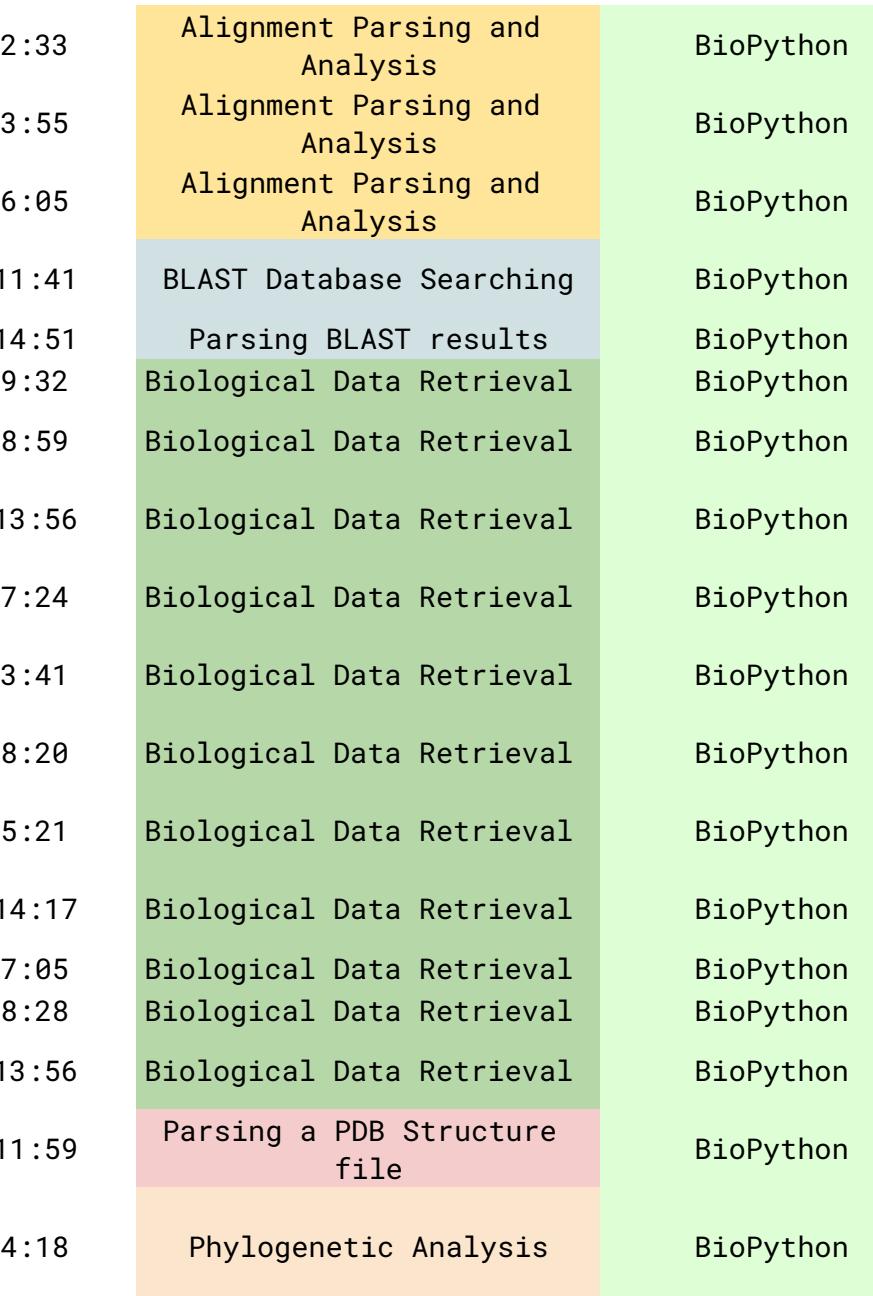

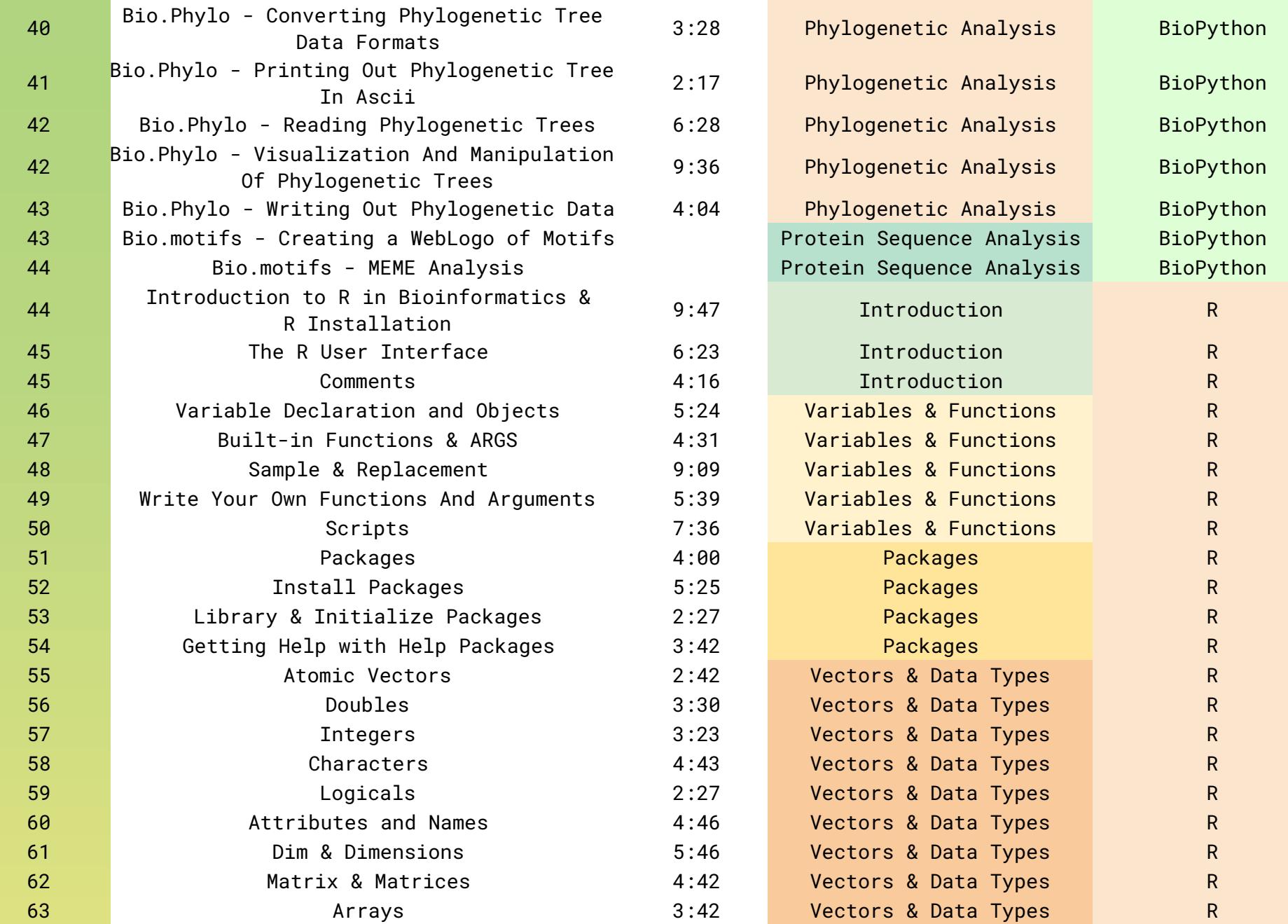

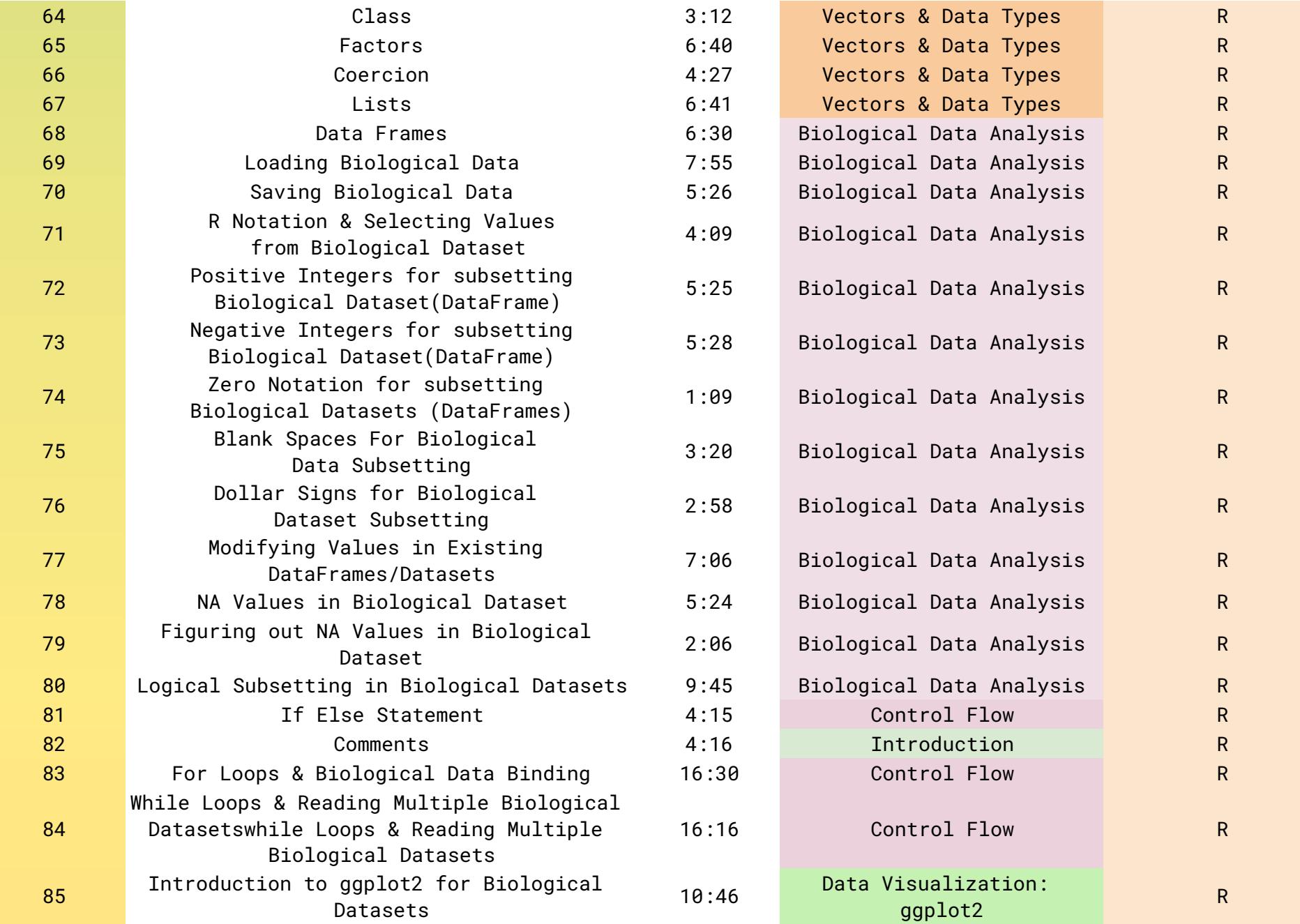

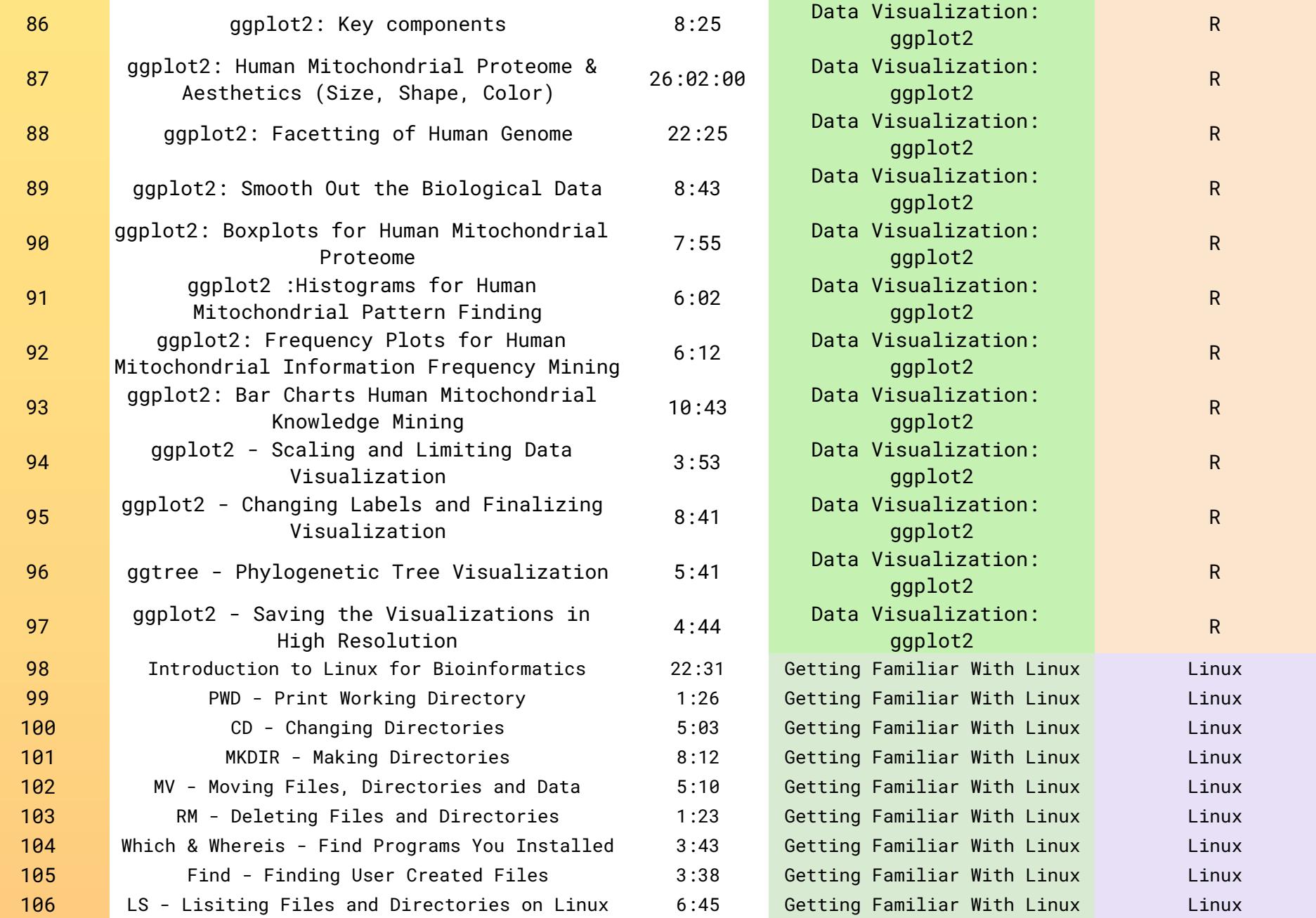

![](_page_6_Picture_295.jpeg)

![](_page_7_Picture_251.jpeg)

![](_page_8_Picture_302.jpeg)

![](_page_9_Picture_272.jpeg)

![](_page_10_Picture_15.jpeg)

![](_page_10_Picture_16.jpeg)